# Package 'mcen'

July 23, 2020

Type Package

Title Multivariate Cluster Elastic Net

Version 1.2

Date 2020-07-22

Author Ben Sherwood [aut, cre], Brad Price [aut]

Depends R (>= 3.0.0), glmnet, flexclust, Matrix, parallel, faraway, methods, stats

Maintainer Ben Sherwood <ben.sherwood@ku.edu>

Description Fits the Multivariate Cluster Elastic Net (MCEN) presented in Price & Sherwood (2018) <arXiv:1707.03530>. The MCEN model simultaneously estimates regression coefficients and a clustering of the responses for a multivariate response model. Currently accommodates the Gaussian and binomial likelihood.

ByteCompile TRUE

License MIT + file LICENSE

RoxygenNote 6.0.1

NeedsCompilation yes

Repository CRAN

Date/Publication 2020-07-23 14:30:03 UTC

# R topics documented:

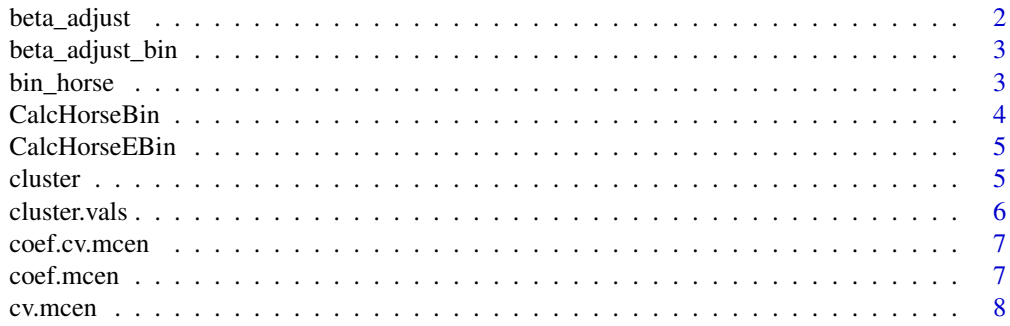

# <span id="page-1-0"></span>2 beta\_adjust

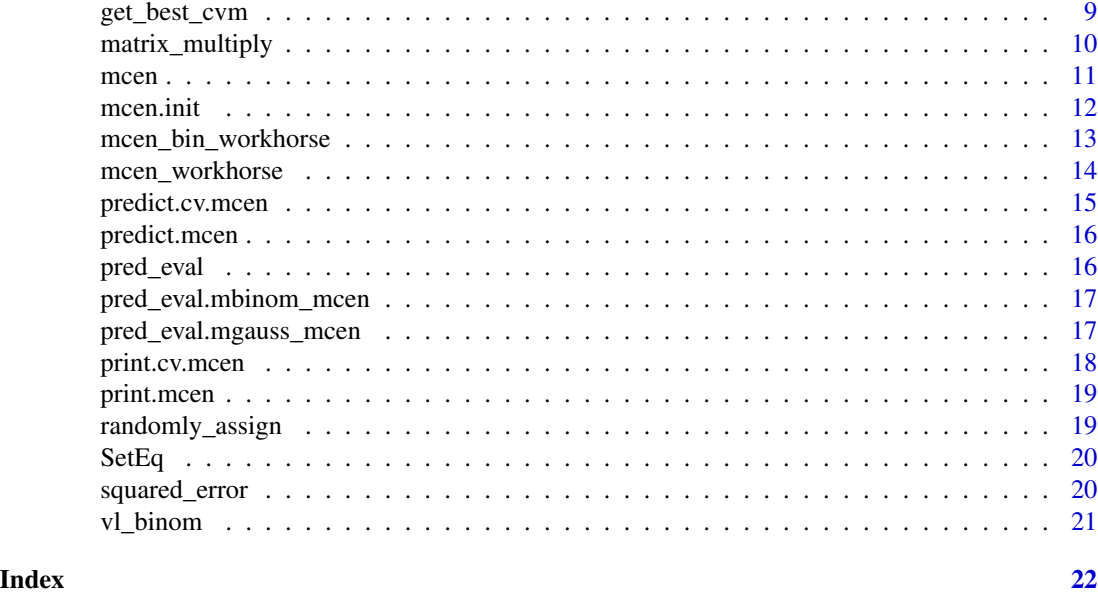

beta\_adjust *Adjusts the value of the coefficients to account for the scaling of x and y.*

# Description

Adjusts the value of the coefficients to account for the scaling of x and y.

# Usage

beta\_adjust(beta, sigma\_x, sigma\_y, mean\_x, mean\_y)

# Arguments

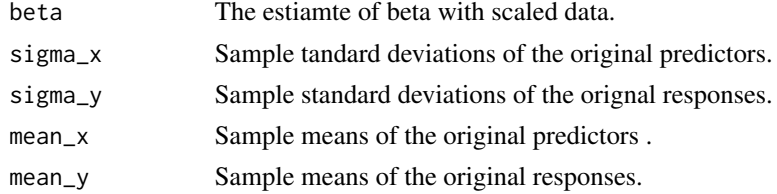

#### Value

Returns the adjusted coefficients

# Author(s)

<span id="page-2-0"></span>beta\_adjust\_bin *Adjusts the value of the binomial coefficients to account for the scaling of x.*

#### Description

Adjusts the value of the binomial coefficients to account for the scaling of x.

#### Usage

beta\_adjust\_bin(beta, sigma\_x)

# Arguments

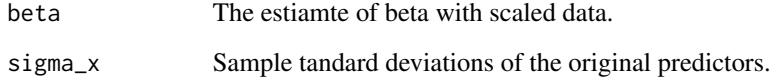

#### Value

Returns the adjusted coefficients

#### Author(s)

Ben Sherwood <ben.sherwood@ku.edu>, Brad Price <br/> <br/>brad.price@mail.wvu.edu>

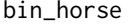

The workhorse function for the binomial updates in mcen. It uses IR-*WLS glmnet updates to solve the regression problem.*

#### Description

The workhorse function for the binomial updates in mcen. It uses IRWLS glmnet updates to solve the regression problem.

# Usage

bin\_horse(Y, X, delta, gamma\_y, y\_clusters, set\_length, eps, maxiter)

# Arguments

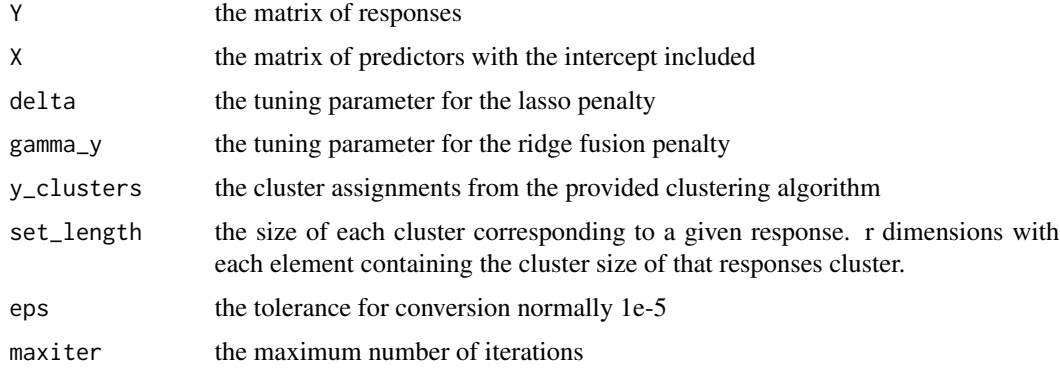

# Value

Returns a matrix of coefficients

# Author(s)

Brad Price <brad.price@mail.wvu.edu>

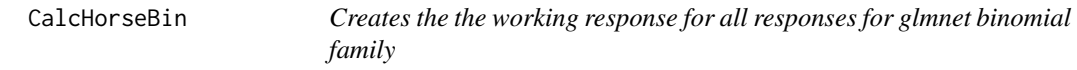

# Description

Creates the the working response for all responses for glmnet binomial family

# Usage

```
CalcHorseBin(Y, X, Beta)
```
# Arguments

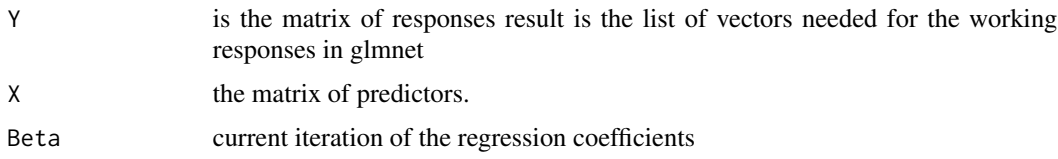

# Author(s)

Brad Price <brad.price@mail.wvu.edu>

<span id="page-3-0"></span>

<span id="page-4-0"></span>CalcHorseEBin *Creates the probabilities and working response for the glmnet update for a given response with a binomial family*

# Description

Creates the probabilities and working response for the glmnet update for a given response with a binomial family

#### Usage

CalcHorseEBin(X, Beta, Y, r)

# Arguments

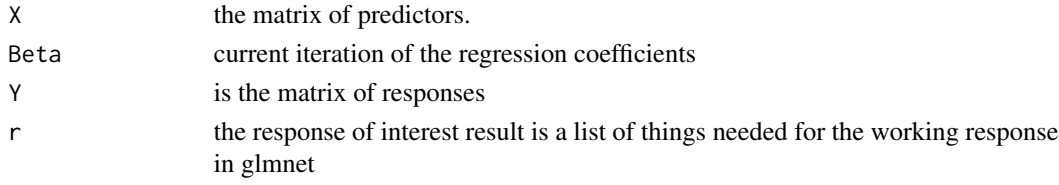

# Author(s)

Brad Price <brad.price@mail.wvu.edu>

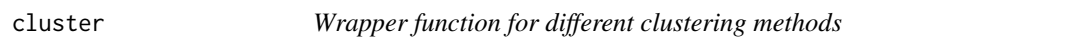

# Description

Wrapper function for different clustering methods

#### Usage

```
cluster(x, cNum, clusterMethod = "kmeans", clusterIterations = 100,
  clusterStartNum = 30)
```
#### Arguments

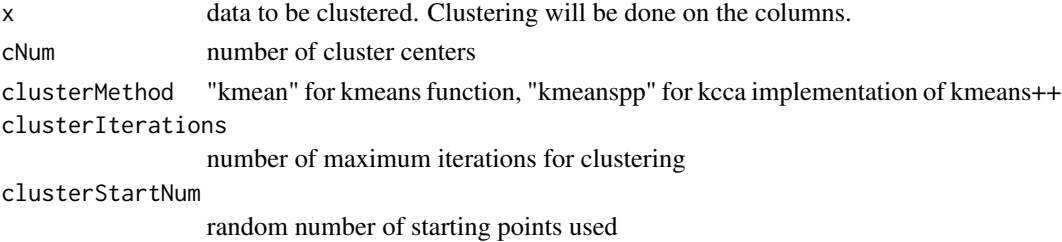

# <span id="page-5-0"></span>Value

Returns cluster assignments

# Author(s)

Ben Sherwood <ben.sherwood@ku.edu>, Brad Price <br/> <br/>brad.price@mail.wvu.edu>

cluster.vals *Returns the cluster values from a cv.mcen object.*

# Description

Returns the cluster values from a cv.mcen object.

# Usage

cluster.vals(obj)

#### Arguments

obj The cv.mcen object.

# Value

Returns the clusters from the model with the smallest cross-validation error.

#### Author(s)

Ben Sherwood <ben.sherwood@ku.edu>, Brad Price <br/> <br/>of anil.wvu.edu>

#### Examples

```
x <- matrix(rnorm(400),ncol=4)
beta <- beta <- matrix(c(1,1,0,0,0,0,-1,-1,0,0,-1,-1,1,1,0,0),ncol=4)
y <- x%*%beta + rnorm(400)
mcen_fit <- cv.mcen(x,y,ky=2,gamma_y=3)
mcen_cluster <- cluster.vals(mcen_fit)
```
<span id="page-6-0"></span>

Returns the coefficients from the cv.mcen object with the smallest cross-validation error.

# Usage

## S3 method for class 'cv.mcen' coef(object, ...)

#### Arguments

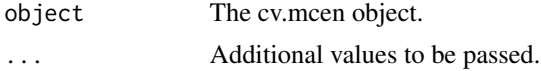

#### Value

The matrix of coefficients for the best MCEN model as determined by cross-validation.

#### Author(s)

Ben Sherwood <ben.sherwood@ku.edu>, Brad Price <br/> <br/>brad.price@mail.wvu.edu>

#### Examples

```
x <- matrix(rnorm(400),ncol=4)
beta <- beta <- matrix(c(1,1,0,0,0,0,-1,-1,0,0,-1,-1,1,1,0,0),ncol=4)
y <- x%*%beta + rnorm(400)
mcen_fit <- cv.mcen(x,y,ky=2,gamma_y=3)
best_coef <- coefficients(mcen_fit)
```
coef.mcen *Returns the coefficients from an mcen object.*

#### Description

Returns the coefficients from an mcen object.

#### Usage

```
## S3 method for class 'mcen'
coef(object, delta = NULL, ...)
```
<span id="page-7-0"></span>8 cv.mcen and the contract of the contract of the contract of the contract of the contract of the contract of the contract of the contract of the contract of the contract of the contract of the contract of the contract of

#### Arguments

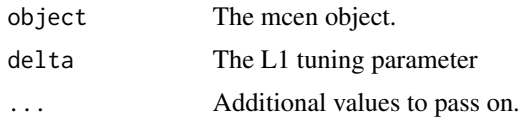

# Value

The matrix of coefficients.

# Author(s)

Ben Sherwood <ben.sherwood@ku.edu>, Brad Price <br/> <br/>brad.price@mail.wvu.edu>

#### Examples

```
x <- matrix(rnorm(400),ncol=4)
beta <- beta <- matrix(c(1,1,0,0,0,0,-1,-1,0,0,-1,-1,1,1,0,0),ncol=4)
y <- x%*%beta + rnorm(400)
mcen_fit <- mcen(x,y,ky=2,gamma_y=3,delta=c(1,2))
best_coef <- coefficients(mcen_fit,delta=1)
```
cv.mcen *Cross validation for mcen function*

#### Description

Cross validation for mcen function

# Usage

```
cv.mcen(x, y, family = "mgaussian", ky = seq(2, 4), gamma_y = seq(0.1,
 5.1, 0.5), nfolds = 10, folds = NULL, cluster_y = NULL, delta=NULL, n.cores = 1,
  ...)
```
#### Arguments

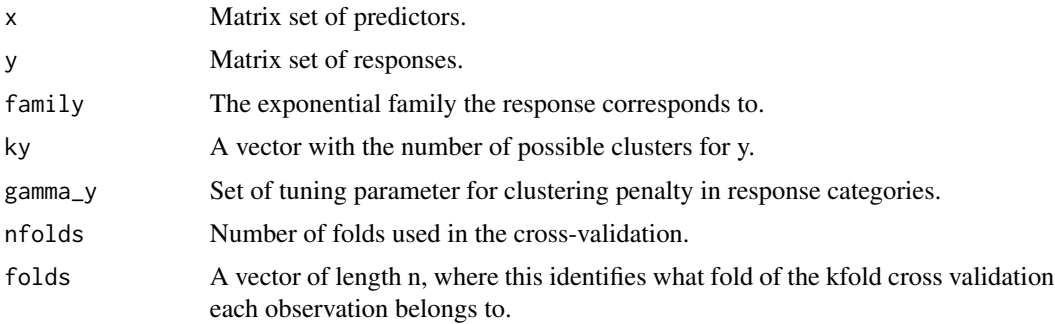

# <span id="page-8-0"></span>get\_best\_cvm 9

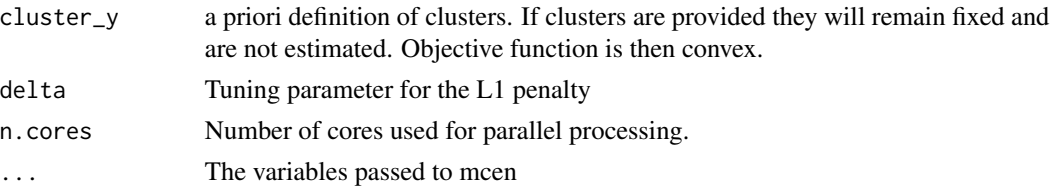

#### Value

Returns a cv.mcen object.

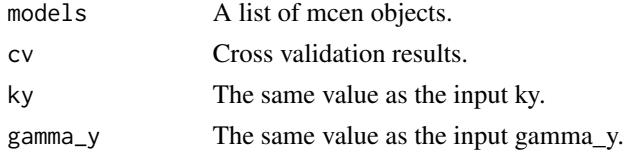

#### Author(s)

Ben Sherwood <ben.sherwood@ku.edu>, Brad Price <br/> <br/>brad.price@mail.wvu.edu>

# References

Price, B.S. and Sherwood, B. (2018). A Cluster Elastic Net for Multivariate Regression. arXiv preprint arXiv:1707.03530. <http://arxiv-export-lb.library.cornell.edu/abs/1707.03530>.

# Examples

```
x <- matrix(rnorm(400),ncol=4)
beta <- beta <- matrix(c(1,1,0,0,0,0,-1,-1,0,0,-1,-1,1,1,0,0),ncol=4)
y <- x%*%beta + rnorm(400)
cv_fit \leq cv.mcen(x, y, ky=2)
```
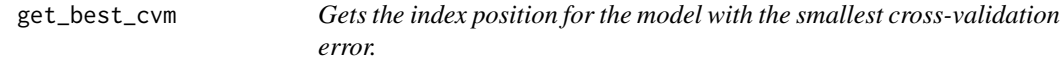

# Description

Gets the index position for the model with the smallest cross-validation error.

# Usage

get\_best\_cvm(model)

#### Arguments

model The cv.mcen object.

<span id="page-9-0"></span>Returns the index for the model with the smallest cross-validation error.

# Author(s)

Ben Sherwood <ben.sherwood@ku.edu>, Brad Price <br/> <br/>brad.price@mail.wvu.edu>

# Examples

```
x <- matrix(rnorm(400),ncol=4)
beta <- beta <- matrix(c(1,1,0,0,0,0,-1,-1,0,0,-1,-1,1,1,0,0),ncol=4)
y <- x%*%beta + rnorm(400)
mcen_fit <- cv.mcen(x,y,ky=2,gamma_y=3)
get_best_cvm(mcen_fit)
```
matrix\_multiply *matrix multiply*

# Description

matrix multiply

#### Usage

```
matrix_multiply(beta, x)
```
#### Arguments

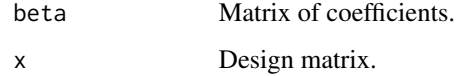

# Value

Returns x times beta

# Author(s)

<span id="page-10-0"></span>

Fits an MCEN model

# Usage

```
mcen(x, y, family = "mgaussian", ky = NULL, delta = NULL, gamma_y = 1,
 ndelta = 25, delta.min.ratio = NULL, eps = 1e-05,
  scale_x = TRUE, scale_y = TRUE, clusterMethod = "kmeans",
 clusterStartNum = 30, clusterIterations = 10, cluster_y = NULL,
 max_iter = 10, init_beta = NULL, n.cores = 1)
```
# Arguments

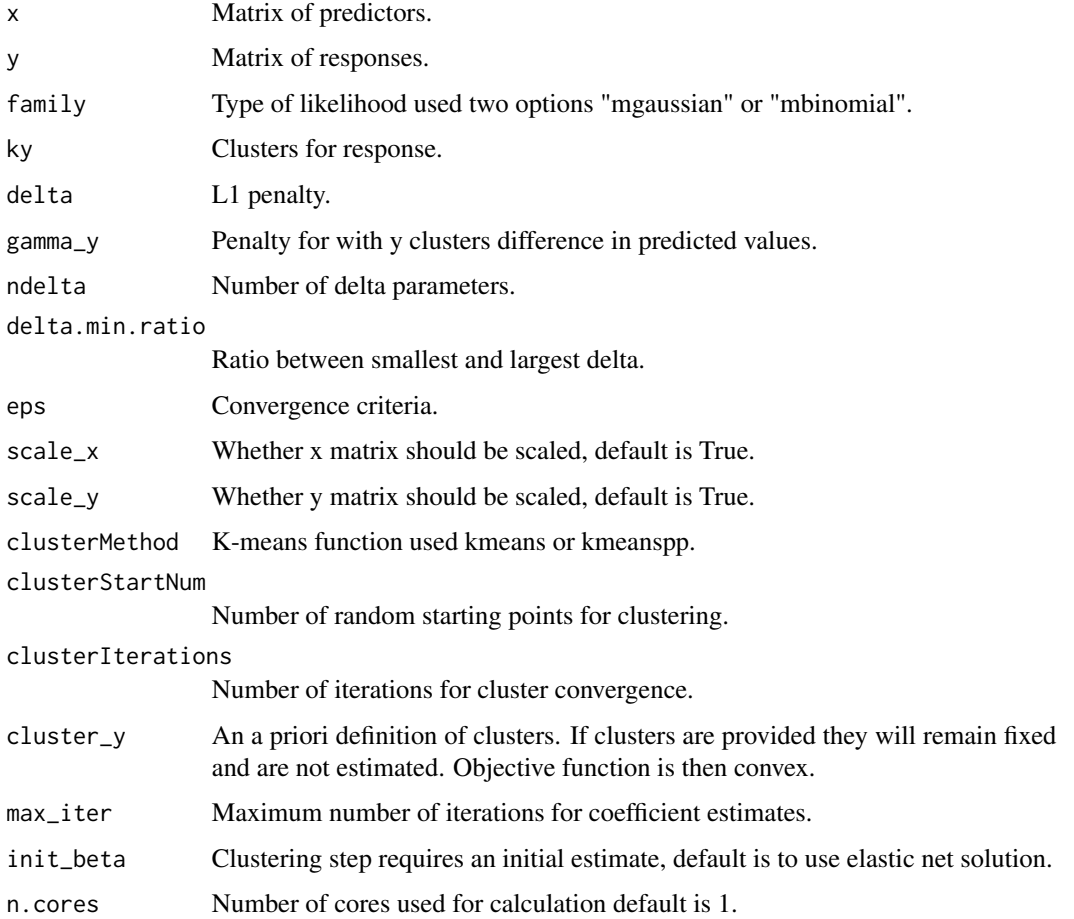

# Value

returns a MCEN object

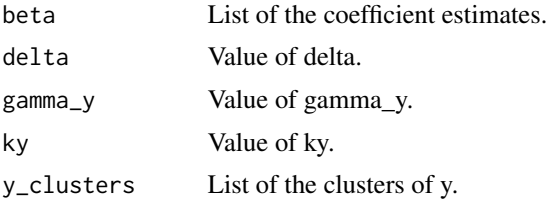

# Author(s)

Ben Sherwood <ben.sherwood@ku.edu>, Brad Price <br/> <br/>brad.price@mail.wvu.edu>

#### References

Price, B.S. and Sherwood, B. (2018). A Cluster Elastic Net for Multivariate Regression. arXiv preprint arXiv:1707.03530. <http://arxiv-export-lb.library.cornell.edu/abs/1707.03530>.

# Examples

```
x <- matrix(rnorm(400),ncol=4)
beta <- beta <- matrix(c(1,1,0,0,0,0,-1,-1,0,0,-1,-1,1,1,0,0),ncol=4)
y <- x%*%beta + rnorm(400)
mcen_fit \leftarrow mcen(x,y,ky=2,delta=1)
```
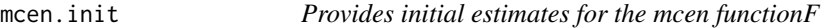

# Description

Provides initial estimates for the mcen functionF

#### Usage

```
mcen.init(x, y, family = "mgaussian", delta = NULL, gamma_y = 1,
  intercept = FALSE)
```
#### Arguments

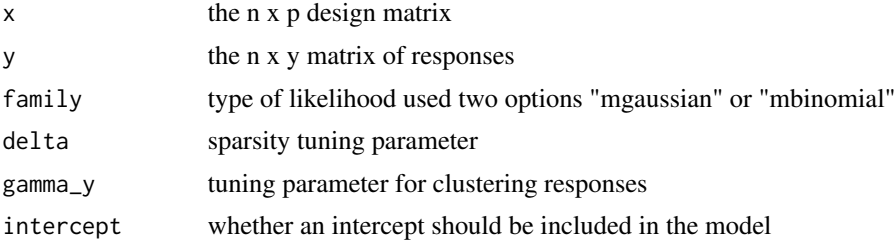

<span id="page-11-0"></span>

# <span id="page-12-0"></span>Value

matrix of coefficients

#### Author(s)

Ben Sherwood <ben.sherwood@ku.edu>, Brad Price <br/> <br/>chrice@mail.wvu.edu>

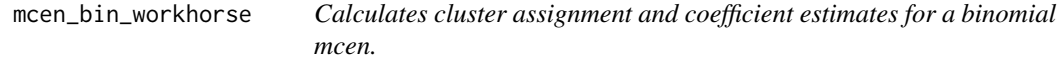

#### Description

Calculates cluster assignment and coefficient estimates for a binomial mcen.

#### Usage

```
mcen_bin_workhorse(beta, delta = NULL, y, x, family = "mbinomial",
 ky = NULL, gamma_y = 1, eps = 1e-05, clusterMethod = "kmeans",
 clusterIterations = 100, clusterStartNum = 30, cluster_y = NULL,
 max\_iter = 10
```
# Arguments

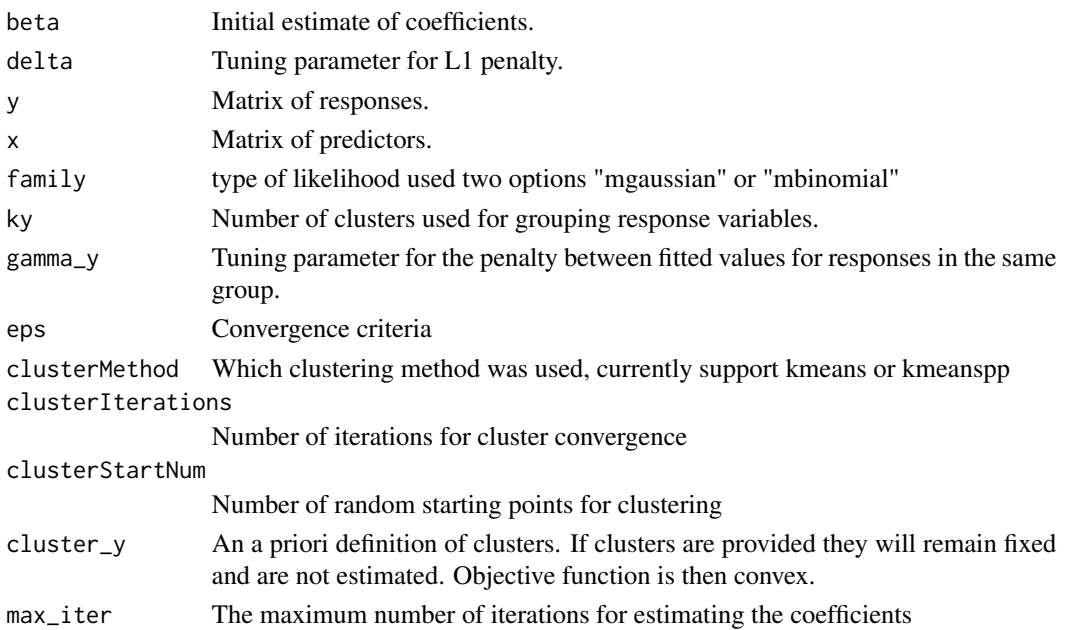

# Author(s)

Brad Price <brad.price@mail.wvu.edu>

<span id="page-13-0"></span>

Estimates the clusters and provides the coefficients for an mcen object

#### Usage

```
mcen_workhorse(beta, delta = NULL, xx, xy, family = "mgaussian",
 ky = NULL, gamma_y = 0.5, eps = 1e-05, clusterMethod = "kmeans",
 clusterIterations = 100, clusterStartNum = 30, cluster_y = NULL,
 max\_iter = 10, x = x)
```
# Arguments

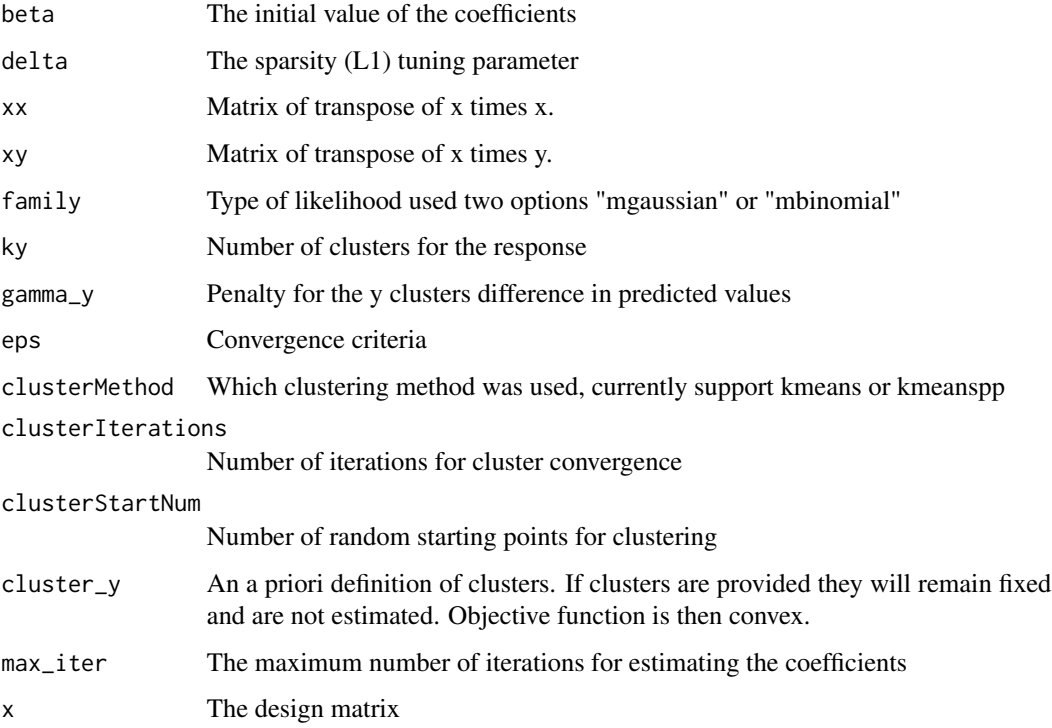

#### Author(s)

<span id="page-14-0"></span>predict.cv.mcen *Makes predictions from the model with the smallest cross-validation error.*

# Description

Makes predictions from the model with the smallest cross-validation error.

#### Usage

```
## S3 method for class 'cv.mcen'
predict(object, newx, ...)
```
# Arguments

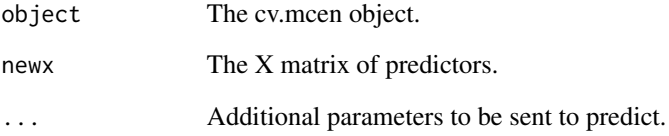

# Value

Returns the predicted values from the model with the smallest cross-validation error.

# Author(s)

Ben Sherwood <ben.sherwood@ku.edu>, Brad Price <br/> <br/>brad.price@mail.wvu.edu>

# Examples

```
x <- matrix(rnorm(400),ncol=4)
beta <- beta <- matrix(c(1,1,0,0,0,0,-1,-1,0,0,-1,-1,1,1,0,0),ncol=4)
y <- x%*%beta + rnorm(400)
mcen_fit <- cv.mcen(x,y,ky=2,gamma_y=3)
new_x <- matrix(rnorm(12),ncol=4)
mcen_preds <- predict(mcen_fit, new_x)
```
<span id="page-15-0"></span>

predictions from a mcen model

# Usage

```
## S3 method for class 'mcen'
predict(object, newx, ...)
```
#### Arguments

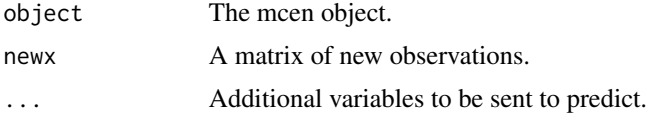

#### Value

Returns predictions for each beta of an mcen object

# Author(s)

Ben Sherwood <ben.sherwood@ku.edu>, Brad Price <br/> <br/>brad.price@mail.wvu.edu>

# Examples

```
x <- matrix(rnorm(400),ncol=4)
beta <- beta <- matrix(c(1,1,0,0,0,0,-1,-1,0,0,-1,-1,1,1,0,0),ncol=4)
y <- x%*%beta + rnorm(400)
mcen_fit \leftarrow mcen(x,y,ky=2,delta=1)new_x <- matrix(rnorm(12),ncol=4)
mcen_preds <- predict(mcen_fit, new_x)
```
pred\_eval *Calculates the out of sample likelihood for an mcen object*

#### Description

Calculates the out of sample likelihood for an mcen object

#### Usage

```
pred_eval(obj, test_x, test_y)
```
#### <span id="page-16-0"></span>Arguments

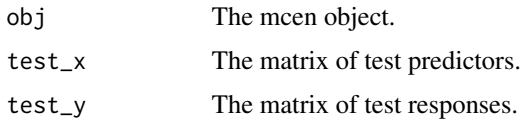

#### Author(s)

Ben Sherwood <ben.sherwood@ku.edu>, Brad Price <br/> <br/>brad.price@mail.wvu.edu>

pred\_eval.mbinom\_mcen *Evaluates prediction error for multiple binomial responses.*

#### Description

Evaluates prediction error for multiple binomial responses.

#### Usage

## S3 method for class 'mbinom\_mcen' pred\_eval(obj, test\_x, test\_y)

# Arguments

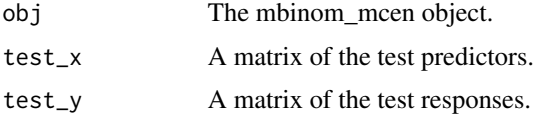

# Author(s)

Ben Sherwood <ben.sherwood@ku.edu>, Brad Price <br/> <br/>brad.price@mail.wvu.edu>

pred\_eval.mgauss\_mcen *Calculates the prediction error for a mgauss\_mcen object.*

# Description

Calculates the prediction error for a mgauss\_mcen object.

#### Usage

```
## S3 method for class 'mgauss_mcen'
pred_eval(obj, test_x, test_y)
```
# <span id="page-17-0"></span>Arguments

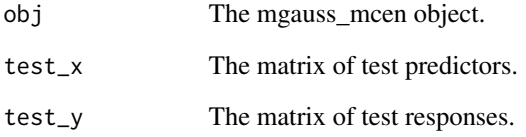

# Author(s)

Ben Sherwood <ben.sherwood@ku.edu>, Brad Price <br/> <br/>brad.price@mail.wvu.edu>

print.cv.mcen *Prints nice output for a cv.mcen object.*

# Description

Prints nice output for a cv.mcen object.

# Usage

## S3 method for class 'cv.mcen'  $print(x, \ldots)$ 

# Arguments

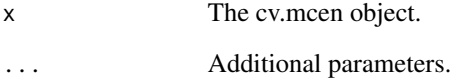

# Value

Prints out information about where the cv.mcen object was minimized.

# Author(s)

<span id="page-18-0"></span>

Prints nice output for an mcen object.

# Usage

## S3 method for class 'mcen'  $print(x, \ldots)$ 

# Arguments

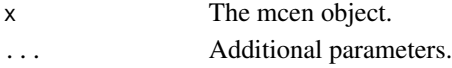

# Value

Prints out some basic information about the mcen object.

# Author(s)

Ben Sherwood <ben.sherwood@ku.edu>, Brad Price <br/> <br/>brad.price@mail.wvu.edu>

randomly\_assign *randomly assign n samples to k groups*

# Description

randomly assign n samples to k groups

#### Usage

randomly\_assign(n, k)

#### Arguments

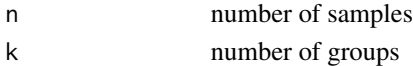

#### Value

Returns assignments of n into k groups

#### Author(s)

<span id="page-19-0"></span>

SetEq test set equivalence of two clustering sets

#### Usage

SetEq(set1, set2)

#### Arguments

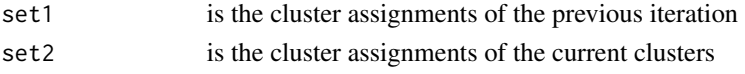

# Value

Returns a logical saying if the two clusterings are equal

# Author(s)

Ben Sherwood <ben.sherwood@ku.edu>, Brad Price <br/> <br/>brad.price@mail.wvu.edu>

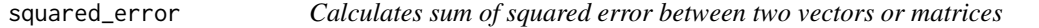

# Description

Calculates sum of squared error between two vectors or matrices

#### Usage

```
squared_error(pred, test_y)
```
# Arguments

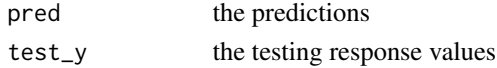

# Value

returns the sum of the squared differences between pred and test\_y

# Author(s)

<span id="page-20-0"></span>

Calculates out of sample error on the binomial likelihood

# Usage

vl\_binom(pred, test\_y)

# Arguments

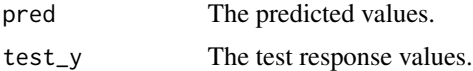

# Author(s)

Brad Price <brad.price@mail.wvu.edu>

# <span id="page-21-0"></span>Index

beta\_adjust, [2](#page-1-0) beta\_adjust\_bin, [3](#page-2-0) bin\_horse, [3](#page-2-0) CalcHorseBin, [4](#page-3-0) CalcHorseEBin, [5](#page-4-0) cluster, [5](#page-4-0) cluster.vals, [6](#page-5-0) coef.cv.mcen, [7](#page-6-0) coef.mcen, [7](#page-6-0) cv.mcen, [8](#page-7-0) get\_best\_cvm, [9](#page-8-0) matrix\_multiply, [10](#page-9-0) mcen, [11](#page-10-0) mcen.init, [12](#page-11-0) mcen\_bin\_workhorse, [13](#page-12-0) mcen\_workhorse, [14](#page-13-0) pred\_eval, [16](#page-15-0) pred\_eval.mbinom\_mcen, [17](#page-16-0) pred\_eval.mgauss\_mcen, [17](#page-16-0) predict.cv.mcen, [15](#page-14-0) predict.mcen, [16](#page-15-0) print.cv.mcen, [18](#page-17-0) print.mcen, [19](#page-18-0) randomly\_assign, [19](#page-18-0) SetEq, [20](#page-19-0) squared\_error, [20](#page-19-0)

vl\_binom, [21](#page-20-0)